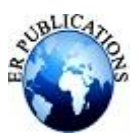

# Data Transfer between Pendrive using Raspberry Pi

Mrs. K.M. Bhandare<sup>1</sup>, Sayali Prashant Adsule<sup>2</sup>, Shruti Abhinandan Chougule<sup>3</sup>, Saloni Sanjay Kamble<sup>4</sup>

<sup>1</sup>Lecturer, Department of Computer Engineering, Sharad Institute of Technology, Polytechnic, Ichalkaranji, Maharashtra, India

<sup>2,3,4</sup> Students, Department of Computer Engineering, Sharad Institute of Technology, Polytechnic, Ichalkaranji, Maharashtra, India

#### **ABSTRACT**

**In the modern-day era, computers and laptops has have become an inseparable part of our busy life. One of the commonly used tools for statistics transfers is Universal Serial Bus (USB) flash drives. Due to rising technology, USB gadgets are shrinking in length every day, however now not the gadget's which is required to access them. Data switch the usage of portable gadgets is the most crucial aspect of modern scenario. Data switch among pen drives is normally done the use of laptops or computers. But it isn't always possible to carry this type of huge size tool to the particular area. So, to conquer this hassle, a hardware that's more compact to hold anywhere is designed. This paper ensures important transfer of statistics which may be monitored by means of the usage of web software. Here the switch of facts is executed among pen drives without using any computer systems or laptops. Using this system, the switch of files can be achieved from any region in the global. The crucial criteria is to ensure that the 2 pen drives which can be related to two of the raspberry pies have to be inside the identical network. This system even requires an excellent and strong internet for transfer of files.**

#### **INTRODUCTION**

Computers and laptops has come to be an inseparable part of our busy existence. For all of the facts we want for diverse functions is within the shape of facts. Thus, the want for facts sharing is at its top. Generally, we transfer information between two pen drives by means of using laptops or computers. For this person has to discover a laptop first then watch for it as well up, then plug in his device, after which transfer the data. Different sorts of USB flash devices are used now-a-days. It isn't vital that every one of these gadgets are supported by means of the pc and the working machine and their device drivers are to be had and installed. The USB disks are slave device which means that they can't provoke records transfers on their personal. These slave gadgets need a mastercontroller (PC or Laptop) which instructions them to do appropriate operations at the information. The grasp controller can't be eliminated and the simplest factor which can be performed is to reduce the dimensions of grasp controller and make it transportable, brief and user-friendly for get entry to. Carrying a pc or a laptop just for the sake of records switch is not inexpensive in nowadays and age while humans want all gadgets to be handy. Moreover, moving statistics via a pc involves a number of electricity to be wasted, for the reason that pc has to be completely purposeful before it could transfer information. Also, the risk of viruses and malware has made the existence of laptop customers more complicated.

#### **METHODOLOGY**

The proposed device will permit the user to pick out any documents or folders to be copied from the source power to the person selected destination pressure. In addition, the machine will first check for enough quantity of reminiscence space for the operation, if not then gadget will generate the message to loose a few space of the vacation spot power so that statistics switch takes vicinity. It may also scan for the presence of any virus. On detecting a virus, it will not permit the switch of the document except the virus is deleted. The block diagram of proposed device is shown in fig 1. It includes Raspberry pi module inside the centre of device. The system in particular includes Raspberry Pi, USB ports, touch display screen and electricity supply. On software program the front, Python is Pi"s advocated language for programming, but Linux is its endorsed working gadget. The touch display can be used to select the report and show the Path. The inputs from the touch panel could be used to execute the operation to be achieved. The processor will send a corresponding sign for every touch to the touch display

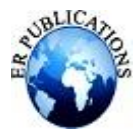

screen which will update the display screen and ship the corresponding commands. This machine will allow the person to select any files or folders to be copied from the source pressure to the user decided on vacation spot force. In addition, the gadget will first check for enough quantity of memory space for the operation, if not then device will generate the message to loose some area of the vacation spot force in order that records switch takes region. It may also scan for the presence of any virus. On detecting a virulent disease, it'll no longer allow the switch of the record unless the virus is deleted. This is an added gain of the proposed system.

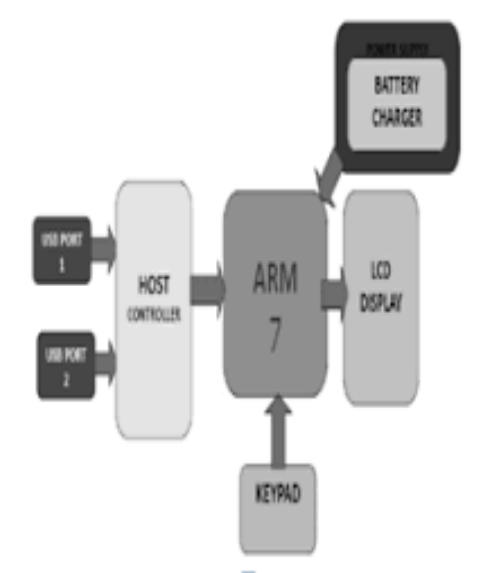

**Fig.Block diagram of proposed design.**

# **LITERATURE SURVEY**

ARM 7 is used to put into effect USB to USB facts transfer. ARM is critical unit of the gadget because it reads statistics which we programmed and saved into its ROM, after which it executes it and controls the show in addition to Vinculum VNC1L Embedded USB host controller. When secret's press it read the records from supply pen force and writes to destination pen drive. Host controller recognizes the enter peripheral as host or slave according to firmware loaded in it. [1]

An electronic tool able to speaking domestically with cell devices thru the USB interface is presented. The cell devices will run a software the usage of the information sent with the aid of the developed module. The application may even manipulate the Internet connection to ship those facts to a far-off central server. Because of this mobile gadget can act in USB host or tool mode, the proposed electronic gadget will is capable of paintings each method to amplify the variety of mobile devices which can be related. The integration of outside hardware and firmware with hardware and software program for mobile devices leverages the middle capability of cellular devices for a large range of ability packages [2].

ARM 7 is used to enforce USB to USB data transfer. ARM is essential unit of the gadget because it reads facts which we programmed and saved into its ROM, after which it executes it and controls the show as well as Vinculum VNC1L Embedded USB host controller. When key's press it examines the data from source pen force and writes to vacation spot pen pressure. Host controller acknowledges the enter peripheral as host or slave in step with firmware loaded in it [3].

An USB host within the embedded device is designed and found out; they decided on the LPC2387 microprocessor to realise the design of USB host inside the non-PC utility situation. The LPC2387 microprocessor with one USB controller, via manner of compiling application, applied the detecting and recognition of USB disk and the facts transmission from the host to the device as well as from the device to the host [4].

A module has been designed which could switch data between pen drives and with any Bluetooth device. In the module to provide platform for USB a chip named as VDIP2 is used. This chip makes use of the VNC1L host controller to host the USB devices. VDIP2 is interfaced with ATMEGA32 microcontroller such that numerous tasks can be completed. VDIP2 presents the overall access to VNC1L manner all of the ports and other pins without delay accessible with the assist of VDIP2. VNC1L operates in distinct modes and assist many firmware. [5]

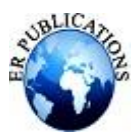

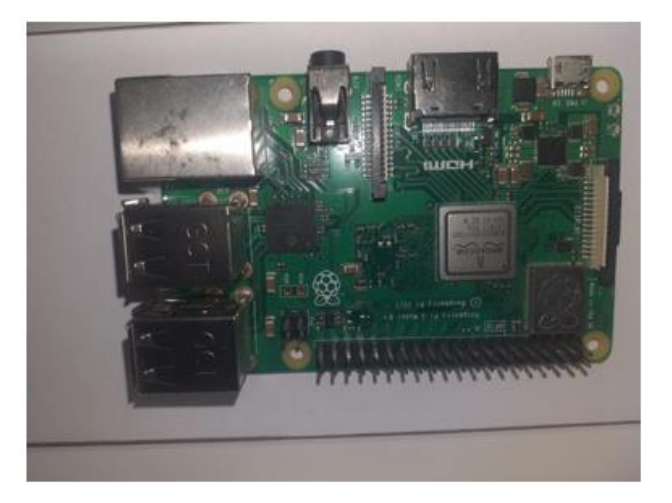

# **TESTING OF PROJECT**

- Testing is a critical component of software program quality conviction and represents the terminal review of Specification design and code generation
- Software trying out has two characteristic It is used to disorder application is usable or not usable in practice and it is confirm the presence of defects in application
- Software trying out is used for affirmation and validation which assure that software confirms to its speciation and meets the need of the software program consumer.

#### **Unit Testing**

- The Developer consists of out unit testing so as to test if the specific module or unit of code is running fine
- Unit check ensure that each specific direction of a enterprise process plays correctly to the documented specification and includes virtually described inputs and expected results.
- The unit trying out comes on the very primary degree as it's far finished as and when the unit of the code is evolved or a particular capability is built.

# **Integration Testing**

- As the additives are constructed and examined, they may be then connected collectively to test in the event that they paintings with each different.
- It is a truth that two components which have exceeded all their assessments, whilst linked to each different produce one new issue full of faults.
- These assessments may be done by way of experts, or with the aid of the developers.
- Integration Testing isn't targeted on what the components are doing however on how they talk with each different

# **White Box Testing**

- White Box Testing is a testing wherein the software program tester has knowledge of the internal operating
- It is used to check areas that can't be reached from a black field level.

#### **Black Box Testing**

- Black Box Testing is checking out the software program with none know-how of the inner working structure or language of the module being examined.
- Black Box checks, as most different varieties of checks, must be written from a definitive source file
- It is a checking out wherein the software under takes a look at is dealt with, as black box.
- the subsequent things are stored in mind while stopping the take a look at activities:
- Testing cut-off dates
- Completion of take a look at case execution cycle
- Planning and manipulate
- Analysis and design
- Implementation and execution

# **STEP 1. DOWANLOAD OS**

Step 1: Download Raspbian Step 2: Unzip the file

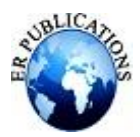

Step three: Write the disc photograph for your microSD card Step four: Put the microSD card to your Pi and boot up

## **2. DOWNLOAD SD CARD FORMATTER**

## **SD Memory Card Formatter five.0.2 for SD/SDHC/SDXC**

The SD Memory Card Formatter codecs SD Memory Card, SDHC Memory Card and SDXC Memory Card (respectively SD/SDHC/SDXC Cards) complying with the SD File System Specification created by means of the SD Association (SDA).

It is strongly encouraged to use the SD Memory Card Formatter to format SD/SDHC/SDXC Cards in place of using formatting tools provided with person working systems. In popular, formatting tools supplied with running structures can layout various storage media consisting of SD/SDHC/SDXC Cards;however, it may not be optimized for SD/SDHC/SDXC Cards and it could result in decrease performance.

#### **STEP: 3 [downloadWin32 Disk Imager](https://sourceforge.net/projects/win32diskimager/)**

This is a Windows program for saving and restoring pictures from detachable drives (USB drives, SD Memory cards, and so forth.). It may be used to write down boot pictures (i.E. Ubuntu-12.04-preinstalled-computing devicearmhf+omap4.Img) to a SD Flash device or USB flash device, making it bootable. Newer examples are working structures for Raspberry Pi.

Win32DiskImager helps writing an ISO image to USB too, which could be very valuable right now with the Ubuntu releases 14.04 LTS - 15.10, due to the fact there are problems with the Ubuntu Startup Disk Creator.

#### **STEP 4. SD CARD FORMATE**

The SD card formats supported by way of the Raspberry Pi bootloader are FAT16 and FAT32 best. So, it is quite apparent that using the SD playing cards with higher capacities (SDXC) might not work. In order to make SDXC playing cards compatible with Raspberry Pi, you may require to layout the card into FAT32.

#### **5.Creating Files**

#### **1.Wifi Shs File**

The. Shs extension belongs to the Microsoft (MS) 'Shell Scrap Object File' layout and the respective record kind. The Scrap Object layout turned into used in in advance variations of MS Windows (prior to Vista) to shop reusable fragments of text or different records as separate files with the use of the 'drag-and-drop' OLE (Object Linking and Embedding) generation.

The SHS era posed critical safety threats due to the fact arbitrary executables may be without problems embedded, and additionally because a Windows registry setting might constantly disguise the .Shs extension. Malicious SHS documents could be without problems masqueraded into textual content or different harmless report types. A quantity of acknowledged Trojan horses and viruses exploit the SHS mechanism.

#### **2.WPI CONFIGURATION FILE**

Windows Post-Install Wizard (WPI) is a hypertext software basically designed to automate the installation of programs on a easy Windows deploy. It includes an editor for the configuration files. This editor permits the person to exchange the fundamental settings (now not all) for hooked up programs.

#### **6.NETWORK SETUP IP**

An Internet Protocol cope with (IP deal with) is a numerical label together with 192.0.2.1 this is related to a computer network that uses the Internet Protocol for conversation.[1][2] An IP address serves foremost functions: community interface identity and location addressing.

Internet Protocol model four (IPv4) defines an IP cope with as a 32-bit number.[2] However, due to the growth of the Internet and the depletion of to be had IPv4 addresses, a new edition of IP (IPv6), using 128 bits for the IP deal with, turned into standardized in 1998.[3][4][5] IPv6 deployment has been ongoing since the mid-2000s.

IP addresses are written and displayed in human-readable notations, inclusive of 192.Zero.2.1 in IPv4, and 2001:db8:0:1234: zero:567:8:1 in IPv6. The length of the routing prefix of the cope with is exact in CIDR notation by suffixing the address with the range of substantial bits, e.g., 192.0.2.1/24, that's equal to the historically used subnet mask 255.255.255.0.

The IP deal with space is managed globally via the Internet Assigned Numbers Authority (IANA), and by means of 5 nearby Internet registries (RIRs) responsible in their unique territories for venture to nearby Internet registries,

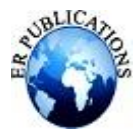

#### **International Journal of Enhanced Research in Science, Technology & Engineering ISSN: 2319-7463, Vol. 11 Issue 5, May-2022, Impact Factor: 7.957**

together with Internet provider carriers (ISPs), and other stop customers. IPv4 addresses have been dispensed through IANA to the RIRs in blocks of approximately 16. Eight million addresses every, however had been exhausted on the IANA stage due to the fact 2011. Only one of the RIRs still has a supply for local assignments in Africa.[6] Some IPv4 addresses are reserved for private networks and aren't globally unique.

## **7.WIN SCP DOWNLOAD**

Its principal feature is stable file transfer among a nearby computer and a far off server. Beyond this, WinSCP gives basic record manager and document synchronization functionality. For stable transfers, it uses the Secure Shell protocol (SSH) and helps the SCP protocol similarly to SFTP.

#### **DISCUSSION AND RESULT**

The proposed gadget had important elements. To interface the display with the Raspberry Pi board to connect the pen drives to the board for the transfer of records. Here, we've got efficaciously related and interfaced the display module with the board. Along with this, pointer calibration, touch display calibration, touch display screen orientation is likewise finished in an effort to have the desired UI. Following this, we have been capable of successfully switch the statistics from source pen pressure to the destination pen power and vice versa. In future, there may be scope for development within the Wi-Fi implementation.

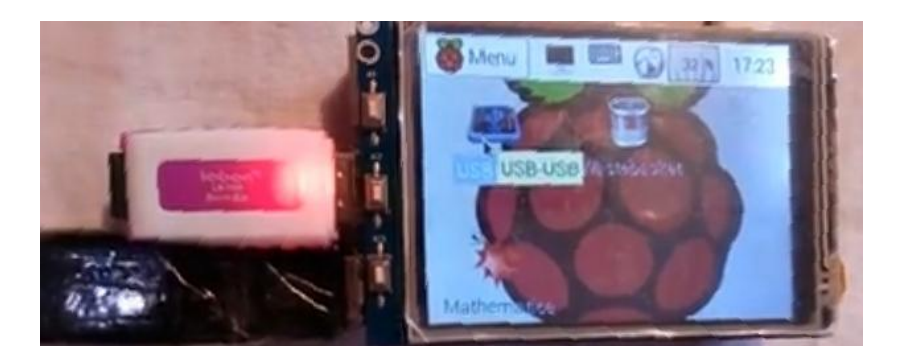

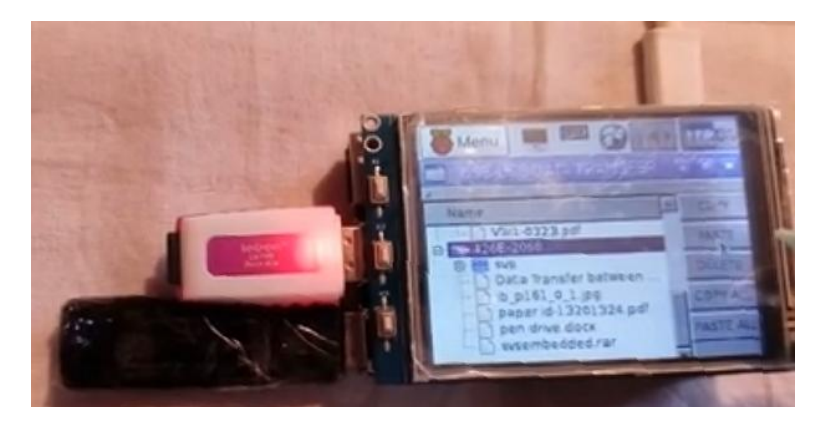

#### **CONCLUSION**

Transferring the facts thru USB in cutting-edge situation is the most common challenge but the problem is that for moving the facts to a non-public pc or a computer is a hard. If you haven't any of them therefore we got here off with an easy and less expensive device that can transfer information between two USB drives without the assist of Pcs or a computer

#### **REFERENCES**

[1]. [www.raspberrypi.org](http://www.raspberrypi.org/)

[2]. [www.usb.org](http://www.usb.org/)

[3]. [www.display.org](http://www.display.org/)